Pädagogische Hochschule Freiburg

# **Schreiben im Zentrum**

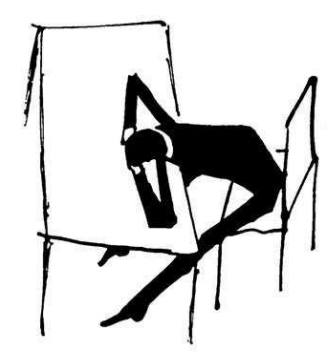

# **Zitieren**

# **Kurze Übersicht zu den wichtigsten Aspekten des wissenschaftlich korrekten Zitierens**

- ➢ Wo liegt der Unterschied zwischen wörtlichem und sinngemäßem Zitat?
- ➢ Grundregeln des Zitierens
- ➢ Wie zitiert man Abbildungen?

*Zitate dienen dazu, die Meinung oder Ergebnisse anderer Personen in einem neuen wissenschaftlichen Kontext darzustellen.*

Man unterscheidet das **wörtliche** und das **sinngemäße** Zitat.

- Beim **wörtlichen Zitat** (auch **direktes** Zitat genannt) wird ein Textabschnitt/ein Satz/ein Satzteil/ein Fachbegriff buchstaben- und zeichentreu wiedergegeben und durch An- und Ausführungszeichen gekennzeichnet ("...").
- Beim **sinngemäßen Zitat** (auch indirektes Zitat oder Paraphrase genannt) findet die Wiedergabe des Inhalts einer Aussage in eigenen Worten statt.

# **Zitierweisen**

Bei der Quellenangabe wird grundsätzlich unterschieden:

- **Beleg im Text** mit der Quelle direkt im Anschluss an das Zitat als Kurzbeleg in runden Klammern (z. B. Harvard-Zitierweise)
- **Beleg als Fußnote** mit der Quelle am unteren Seitenrand platziert

# **Beispiel 1: Beleg im Text (Harvard-Methode)**

"Auch Wissenschaftler schreiben nicht für den Bücherschrank, sondern für Leser – und zwar für möglichst viele." (Kornmeier 2008: 153)

# **Beispiel 2: Beleg als Fußnote**

Hier unterscheidet man zwischen **Vollbeleg<sup>1</sup>** (erste Nennung einer Quelle) und **Kurzbeleg<sup>2</sup>** (alle weiteren Nennungen).

Beide Zitierweisen erfordern ein komplettes **Literaturverzeichnis** am Ende der Arbeit.

Bitte beachten: *Welche Zitierweise von der Lehrperson bevorzugt wird, ist bei dieser zu erfragen.*

# **Einige syntaktische Regeln beim Zitieren**

- **1. Mehrfacher Verweis auf dieselbe Quelle** Wiederholter Verweis auf dieselbe Quelle im Text wird mit "ebd." gekennzeichnet. Beispiel: ebd.: 39
- **2. Einfügungen am Originaltext**

Auslassungen: […] Ergänzungen: [Anm. d. Verf.] Fehler im Originaltext: [sic!]

#### **3. Längere Zitate einrücken**

Zitatlänge ab 3-4 Zeilen: Zitat ohne Anführungszeichen einzeilig in 10 pt. einrücken.

#### **4. Verweis auf höchstens zwei Seiten mittels "f."**

Eine Seite: (vgl. Oelkers 1996: 14 f.) Zwei Seiten: (vgl. Oelkers 1996: 14 ff.) Mehr als zwei Seiten: (vgl. Oelkers 1996: 14-17)

**5. Mehrere Veröffentlichungen einer Person im selben Jahr: Kennzeichnung durch a, b, c, etc.** Beispiel: (vgl. Jürgens 1998a bzw. Jürgens 1998b)

<sup>1</sup> Jele, Harald (2012): Wissenschaftliches Arbeiten: Zitieren. 3. Aufl. Stuttgart: Kohlhammer. <sup>2</sup> Jele (2012)

# **Weitere Regeln**

### **1. Sekundärzitate vermeiden (Autor B zit. n. Autor A)**

Stets aus einer Primärquelle zitieren. "zit. n." vermeiden, es sei denn:

a) die Primärquelle wird nachgeprüft,

b) die Primärquelle ist nicht auffindbar.

#### Beispiel:

"Uns geht es um das Kind und nur um das Kind." (Freinet 1963, zit. n. Jörg 1989: 13)

### **2. Zitieren aus dem Internet**

Bei Internetquellen ist die Angabe eines **Autors** oder **Herausgebers** zu empfehlen. Wichtig ist auch die Abrufbarkeit der Quelle über einen längeren Zeitraum nach Veröffentlichung einer Publikation. Wünschenswert ist hier der **Permalink**. Das Zitieren von Webseiten unterliegt den Überlegungen zu **Zitierfähigkeit und Richtigkeit von Quellen** im wissenschaftlichen Kontext (siehe Wikipedia-Debatte). Von einer Aufnahme als Quelle ist Abstand zu nehmen, wenn keines dieser o. g. Kriterien erfüllt ist.

#### Angaben:

Autor bzw. Hg. (Erscheinungsjahr): Titel. Online unter URL: Adresse [Stand/Abruf: TT-MM-JJJJ]

### **3. Zitation von Abbildungen**

Abbildungen werden im Text durchnummeriert und mit Bildunterschrift gekennzeichnet. Am Ende der Arbeit wird ein Abbildungsverzeichnis erstellt und die Quellen der Abbildungen im Abbildungsverzeichnis angegeben.

3.1. Abbildungen von anderen Autoren

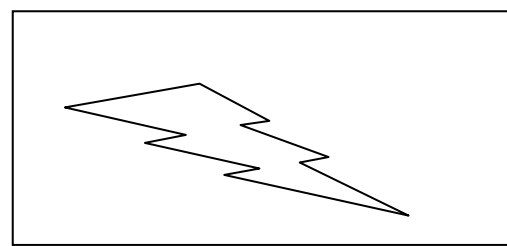

**Abbildung 1:** Titel, Name des Autors, Jahr, Seite

#### Im **Abbildungsverzeichnis**: Abb.1: Autor (Jahr): Titel, Verlag, Erscheinungsort.

- 3.2. Eigene Abbildungen Abb.1: Autor (Jahr): Titel. unveröffentlicht.
- 3.3. Bei Internetquellen Abb.1: Titel der Abb. [\[http://www](http://www/)…; Datum]

# **4. Tipp: Arbeit mit dem Programm Citavi**

**4 Citavi** ist zusammen mit**Word (ab) 2010** in der Handhabung sehr komfortabel. Es sortiert eure Literatur und ermöglicht euer wissenschaftliches Thema zu strukturieren. Eure aufgenommenen Zitate können zusammen mit der Quelle per Drag´n Drop direkt in euer Worddokument vorformatiert übernommen werden.

**Typische Beratungsanfrage im Zusammenhang mit Zitieren und Paraphrasieren:**

#### *Meine Arbeit besteht nur aus Zitaten und Paraphrasen! Wo bleibt da meine eigene Meinung/mein Anteil?*

Deine individuelle Leistung zeigt sich im Aufbau deiner Arbeit, in der Gestaltung der Argumentation, den ausgewählten Autoren und Begründungen und natürlich deinem eigenen Schreibstil.

Vor allem in Einleitung und Schluss bleibt Raum für deinen persönlichen Anteil, wenn du dein Thema und deine Fragestellung begründest oder im Fazit Schlüsse ziehst und Ausblicke gibst.

#### **Weiterführende Hefte des Schreibzentrums**:

- Themenfindung und Themeneingrenzung
- Materialsuche und Materialaufbereitung
- Zeitmanagement
- Portfolio im Studium

#### **Reihe "Schreiben im Zentrum**":

- Textsorte Kommentar
- Textsorten Meldung, Nachricht, Bericht

**Hast du noch Fragen? Dann komm in die Schreibberatungzu einem persönlichen Gespräch!**

**Direktberatung:** Anmeldung unter

**[beratungsterminSCHREIBZENTRUM@ph-freiburg.de](mailto:beratungsterminSCHREIBZENTRUM@ph-freiburg.de)**

#### Aktuelle **Veranstaltungen und Workshops** findest Du

- auf dem Flyer des Schreibzentrums
- auf unserer Homepage (siehe Workshops): **[www.ph-freiburg.de/schreibzentrum](http://www.ph-freiburg.de/schreibzentrum)**

Anmeldung für die Veranstaltungen und Workshops oder allgemeine Fragen über

**[infoSCHREIBZENTRUM@ph-freiburg.de](mailto:infoSCHREIBZENTRUM@ph-freiburg.de)**

**Wir sind auch in den Semesterferien für euch da.**

**Schreibzentrum der Pädagogischen Hochschule Freiburg Mensa-Gebäude, Raum -201 Kontakt:** 0761-682-191 [www.ph-freiburg.de/schreibzentrum](http://www.ph-freiburg.de/schreibzentrum)